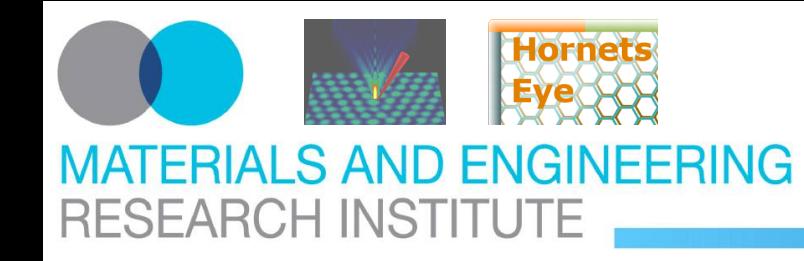

[SU2-6: Video Tracking](https://www.icia2008.org/program.htm)

# **SU2-6(4): A Machine Vision Extension for the Ruby Programming Language**

### **J. Wedekind, B. P. Amavasai, K. Dutton, M. Boissenin**

### **Sunday, June 22th 2008**

Microsystems and Machine Vision Laboratory Materials Engineering Research Institute Sheffield Hallam University **Sheffield** United Kingdom

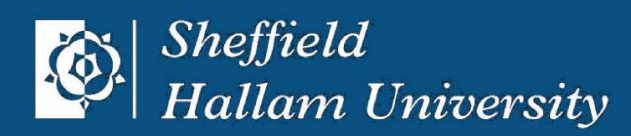

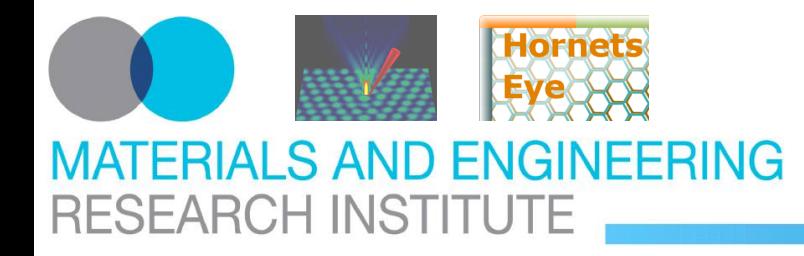

## **Introduction EPSRC Nanorobotics grant**

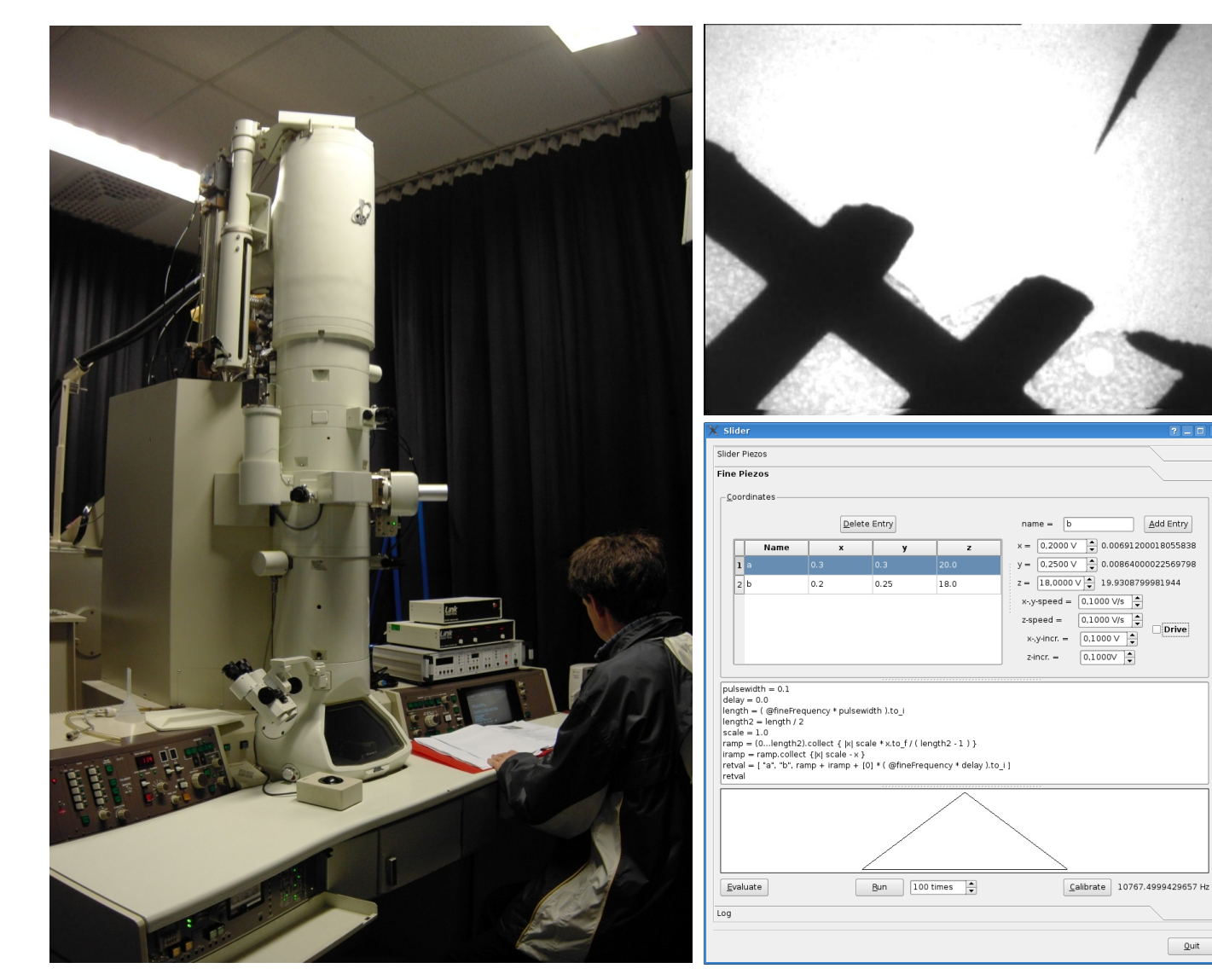

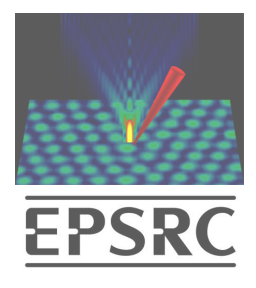

### **electron microscopy**

- telemanipulation
- drift-compensation
- closed-loop control

### **computer vision**

- real-time software
- system integration
- theoretical insights

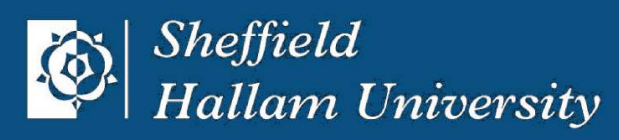

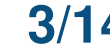

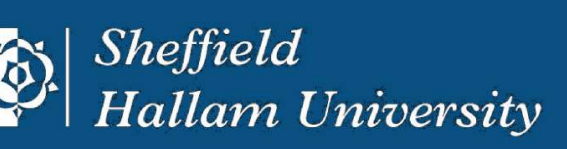

# **four freedoms (Richard Stallman)**

- 1. The **freedom to run** the program, for any purpose.
- 2. The **freedom to study** how the program works, and adapt it to your needs.
- 3. The **freedom to redistribute** copies so you can help your neighbor.
- <span id="page-2-0"></span>4. The **freedom to** improve the program, and **release your improvements** to the public, so that the whole community benefits.

**respect the freedom of downstream users (Richard Stallman)** [GPL](https://www.gnu.org/licenses/gpl.html) requires derived works to be available under the same license. [GPLv3](https://www.gnu.org/licenses/gpl.html) deters users of the program from instituting patent ligitation by

**covenant not to assert patent claims (Eben Moglen)** the threat of withdrawing further rights to use the program.

# **other (Eben Moglen)**

[GPLv3](https://www.gnu.org/licenses/gpl.html) has regulations against DMCA restrictions and tivoization.

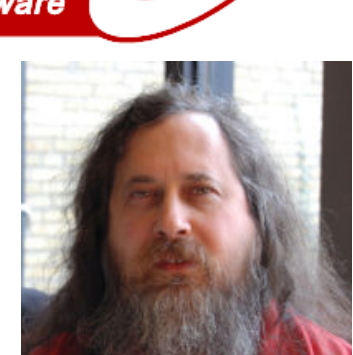

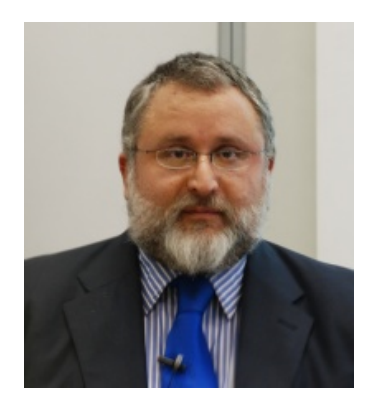

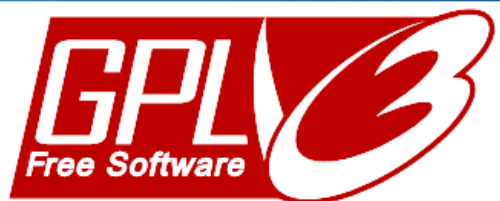

# **MATERIALS AND ENGINEERING RESEARCH INSTITUTE**

# **Introduction GPLv3 free software license**

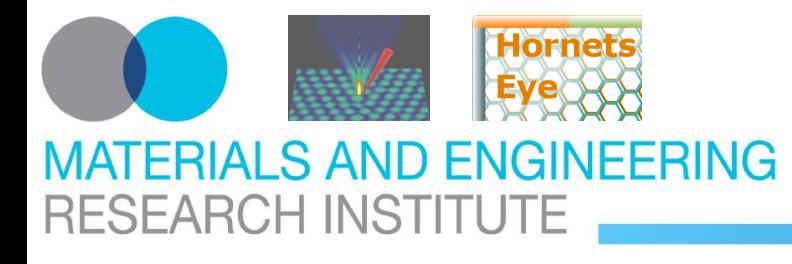

# **Introduction Ruby programming language**

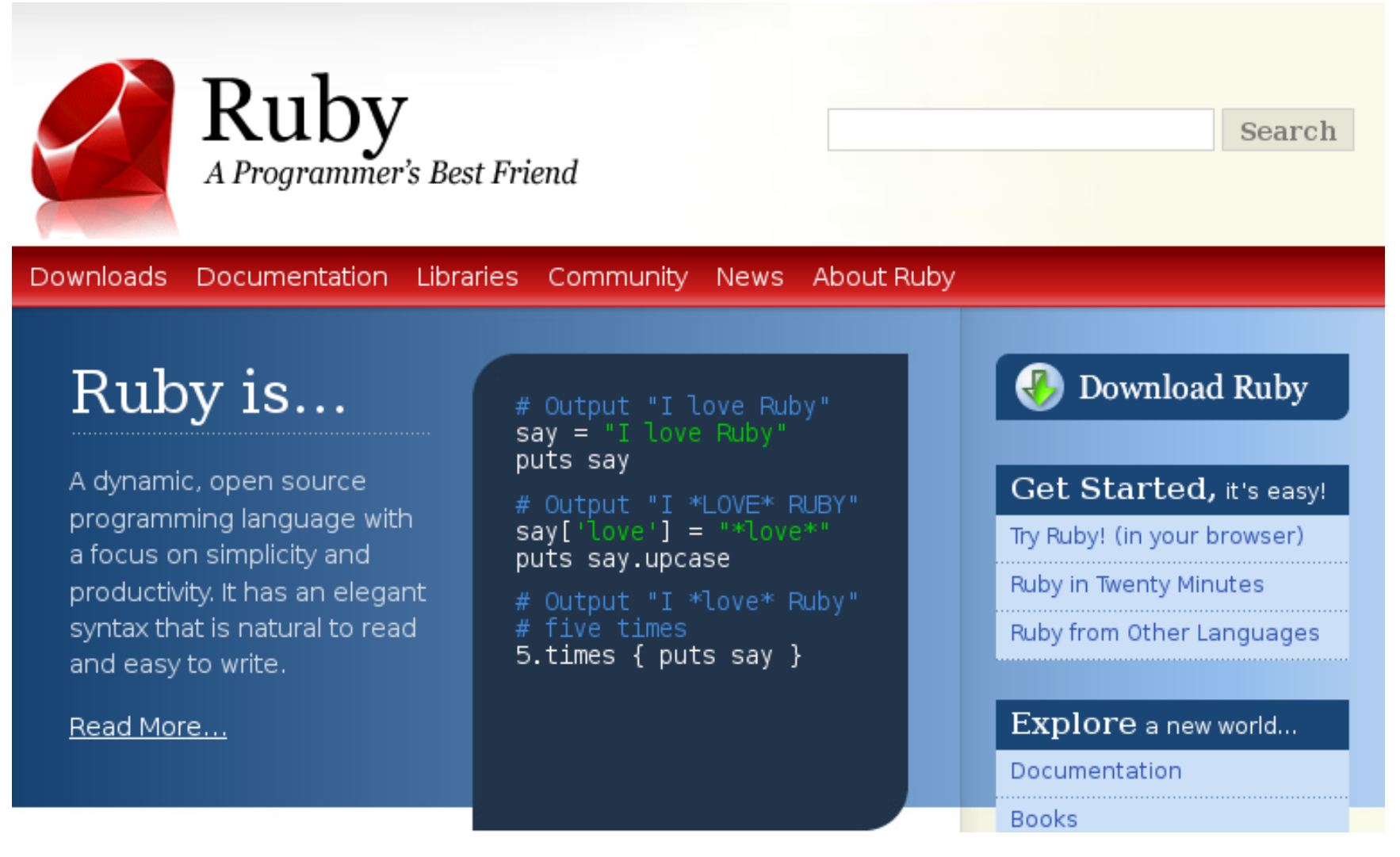

#### [http://www.ruby-lang.org/](https://www.ruby-lang.org/)

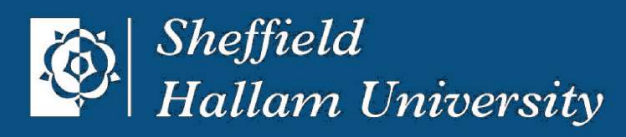

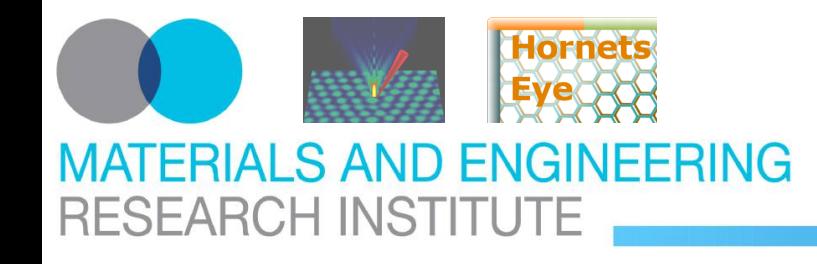

### **HornetsEye Free software code base**

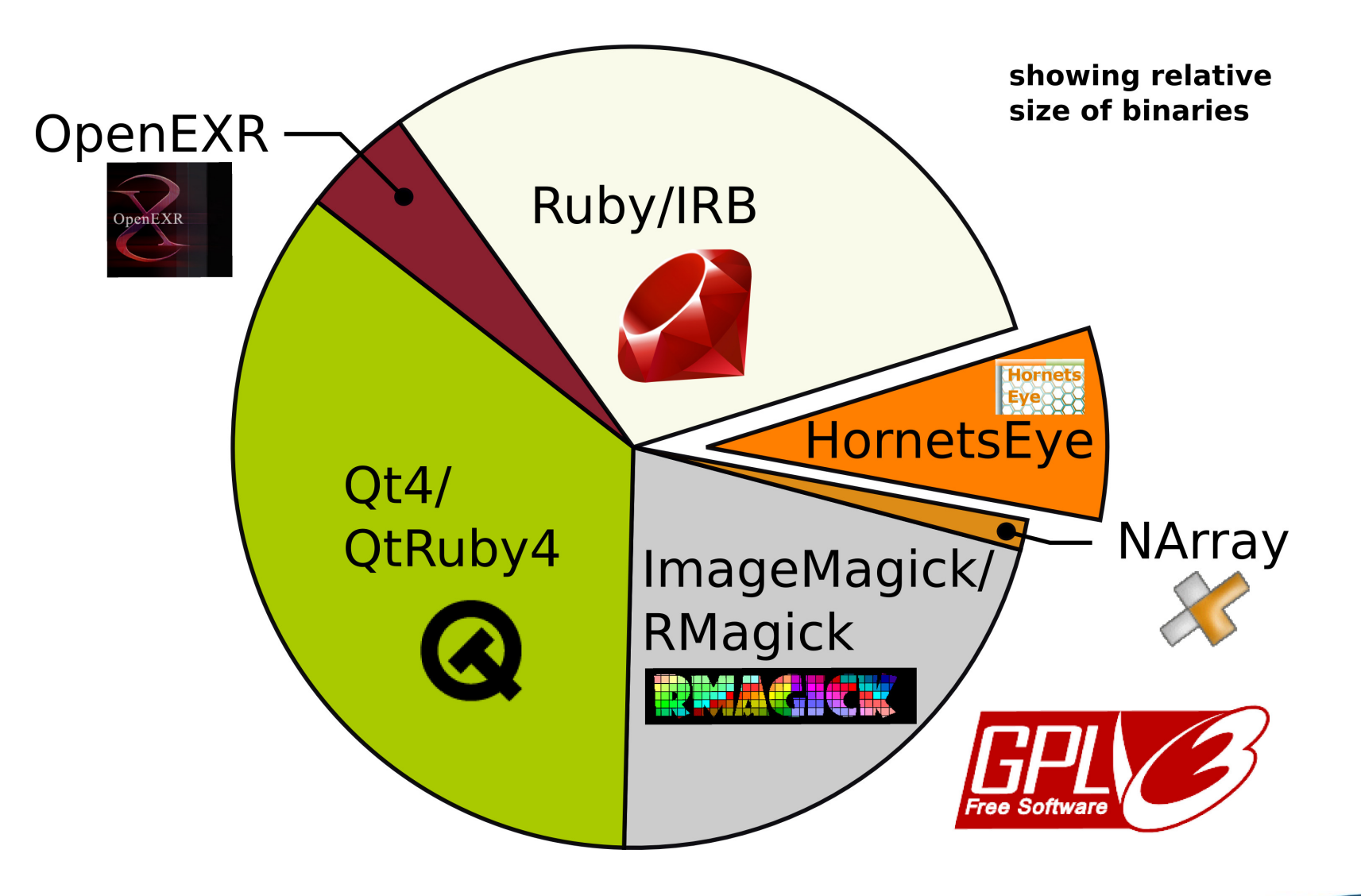

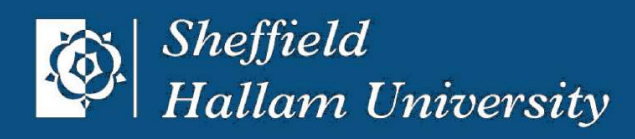

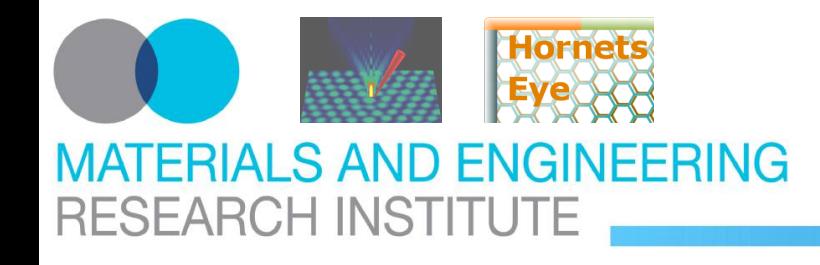

### **HornetsEye I/O integration**

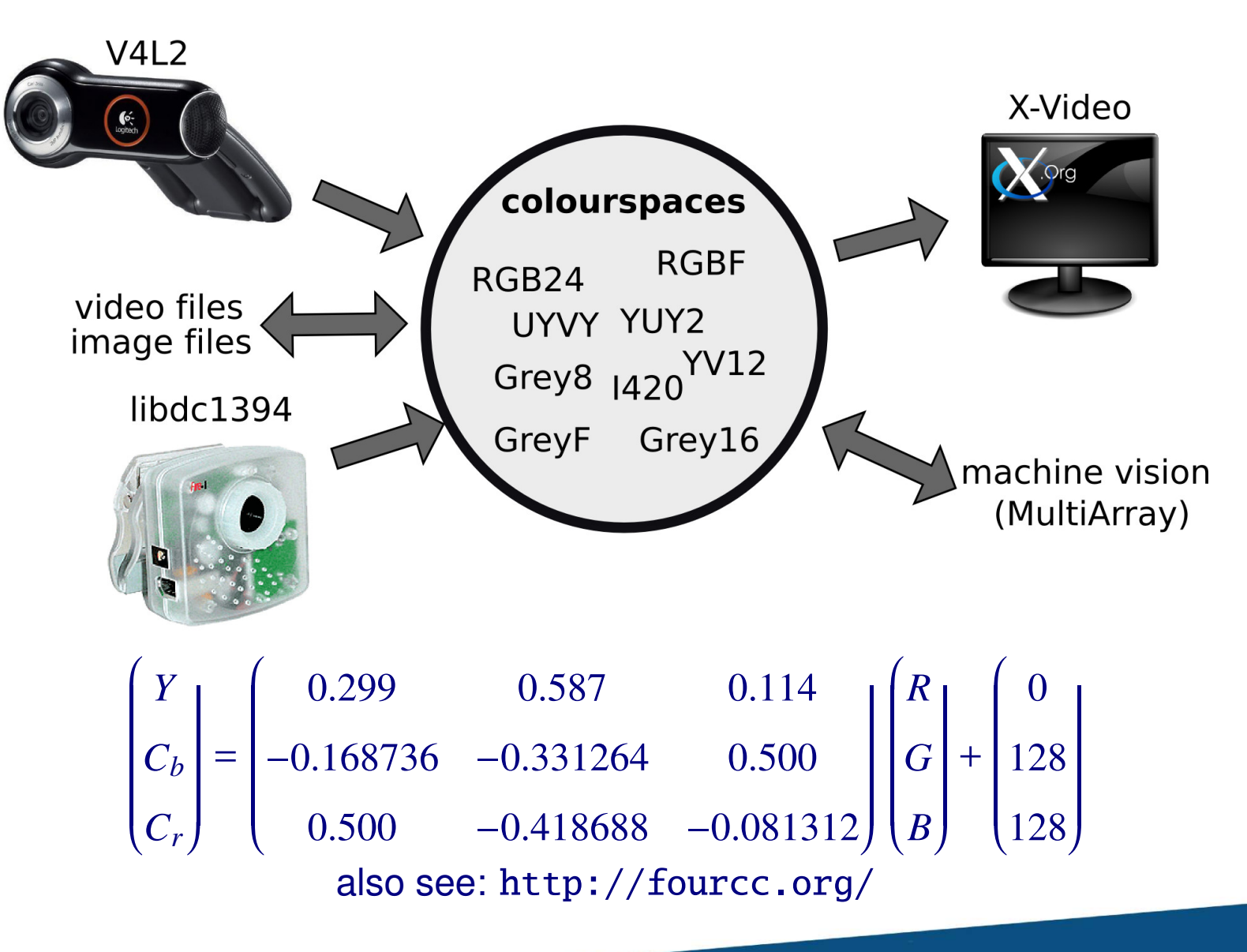

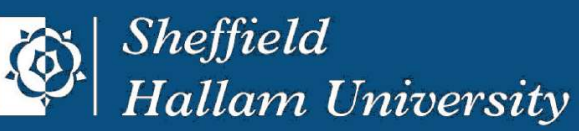

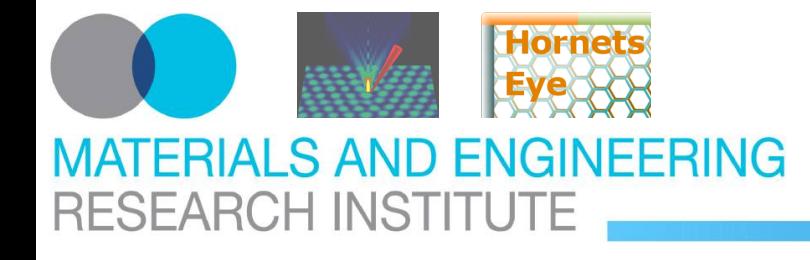

### **HornetsEye Multi-dimensional arrays**

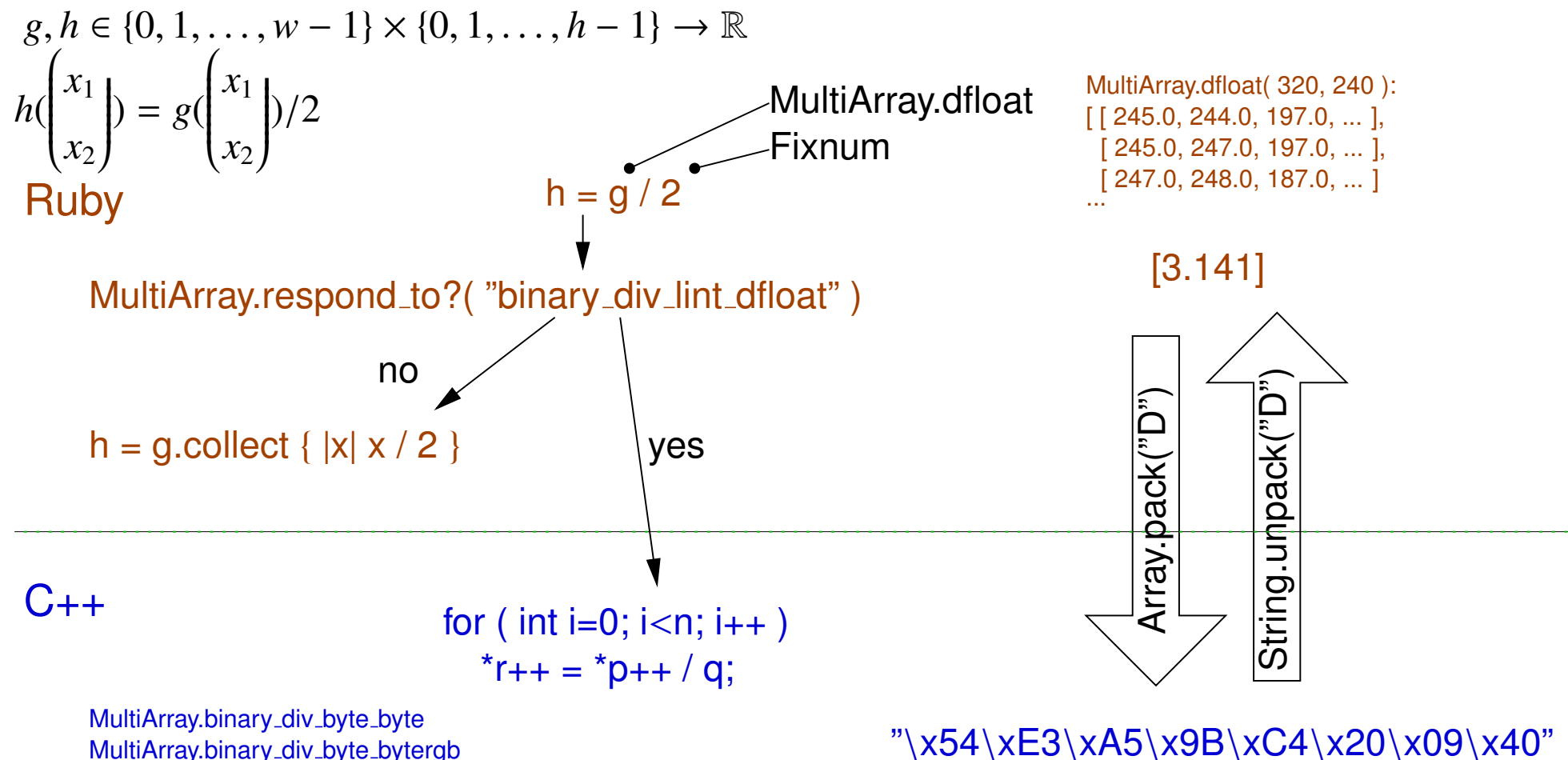

MultiArray.binary\_div\_byte\_bytergb MultiArray.binary\_div\_byte\_dcomplex MultiArray.binary\_div\_byte\_dfloat MultiArray.binary\_div\_byte\_dfloatrgb

...

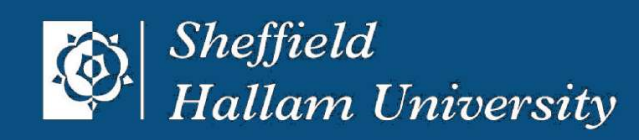

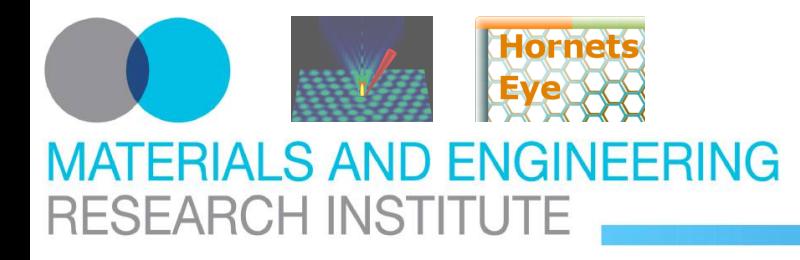

### **Generic operations Linear shift-invariant filters**

Common code

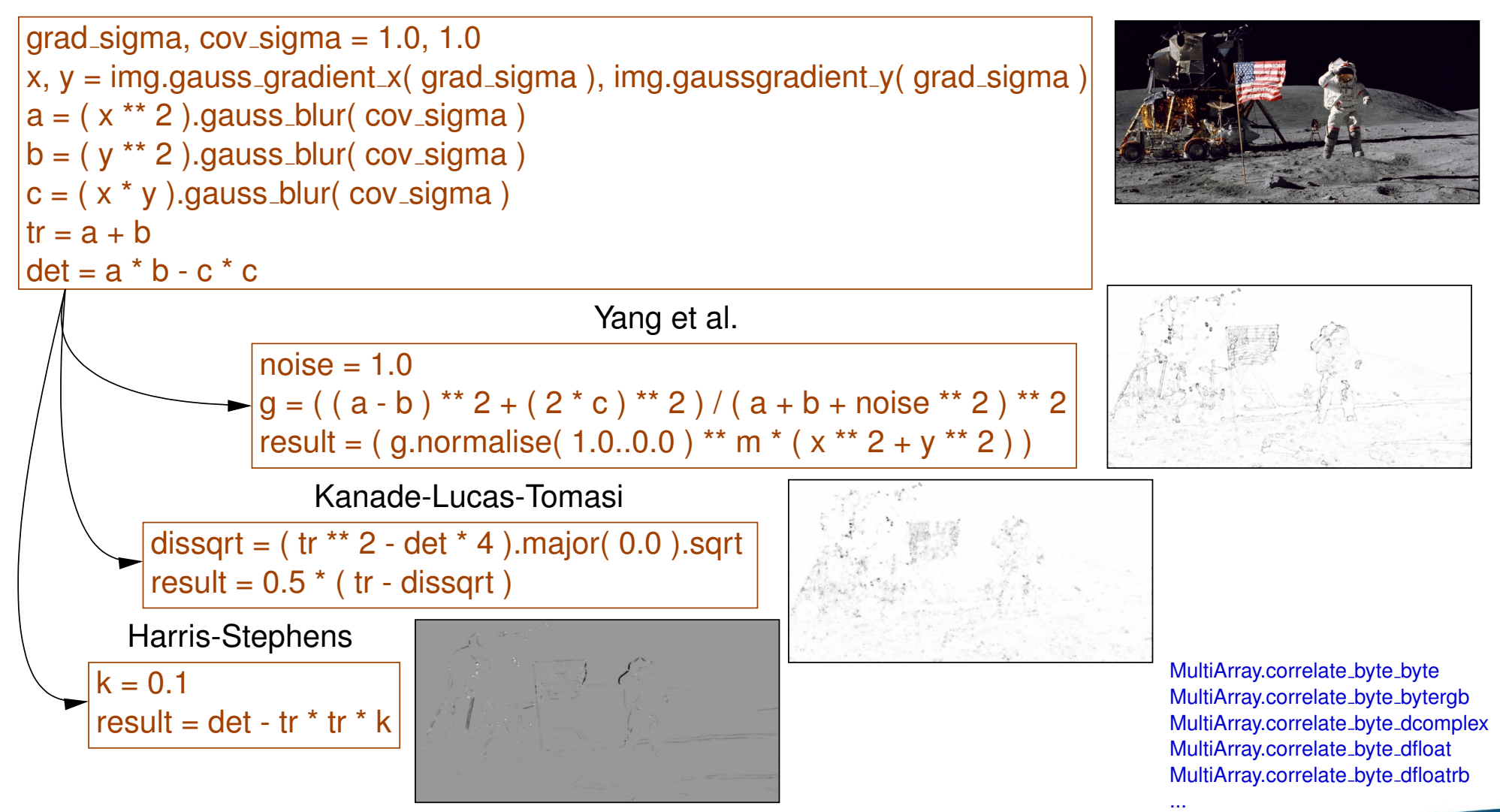

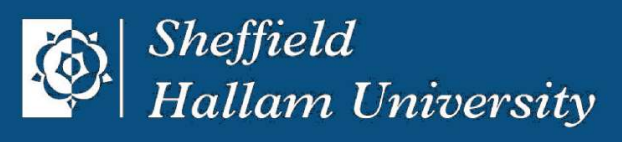

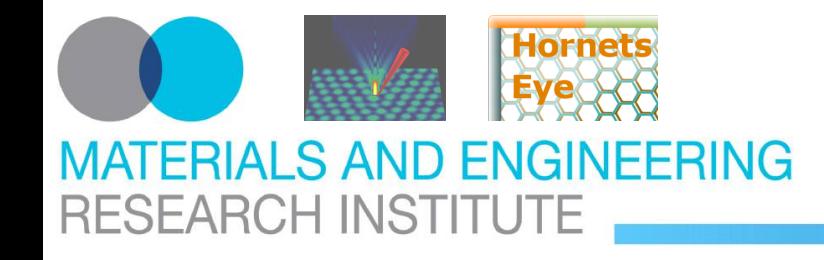

### **Generic operations Warps**

$$
g \in \{0, 1, ..., w-1\} \times \{0, 1, ..., h-1\} \to \mathbb{R}^{3}
$$
  
\n
$$
h \in \{0, 1, ..., w'-1\} \times \{0, 1, ..., h'-1\} \to \mathbb{R}^{3}
$$
  
\n
$$
W \in \{0, 1, ..., w'-1\} \times \{0, 1, ..., h'-1\} \to \mathbb{Z}^{2}
$$
  
\n
$$
h\left(\begin{matrix} x_{1} \\ x_{2} \end{matrix}\right) = \begin{cases} g(W(\begin{pmatrix} x_{1} \\ x_{2} \end{pmatrix})) & \text{if } W(\begin{pmatrix} x_{1} \\ x_{2} \end{pmatrix}) \in \{0, 1, ..., w-1\} \times \{0, 1, ..., h-1\}
$$
  
\n
$$
0 & \text{otherwise}
$$

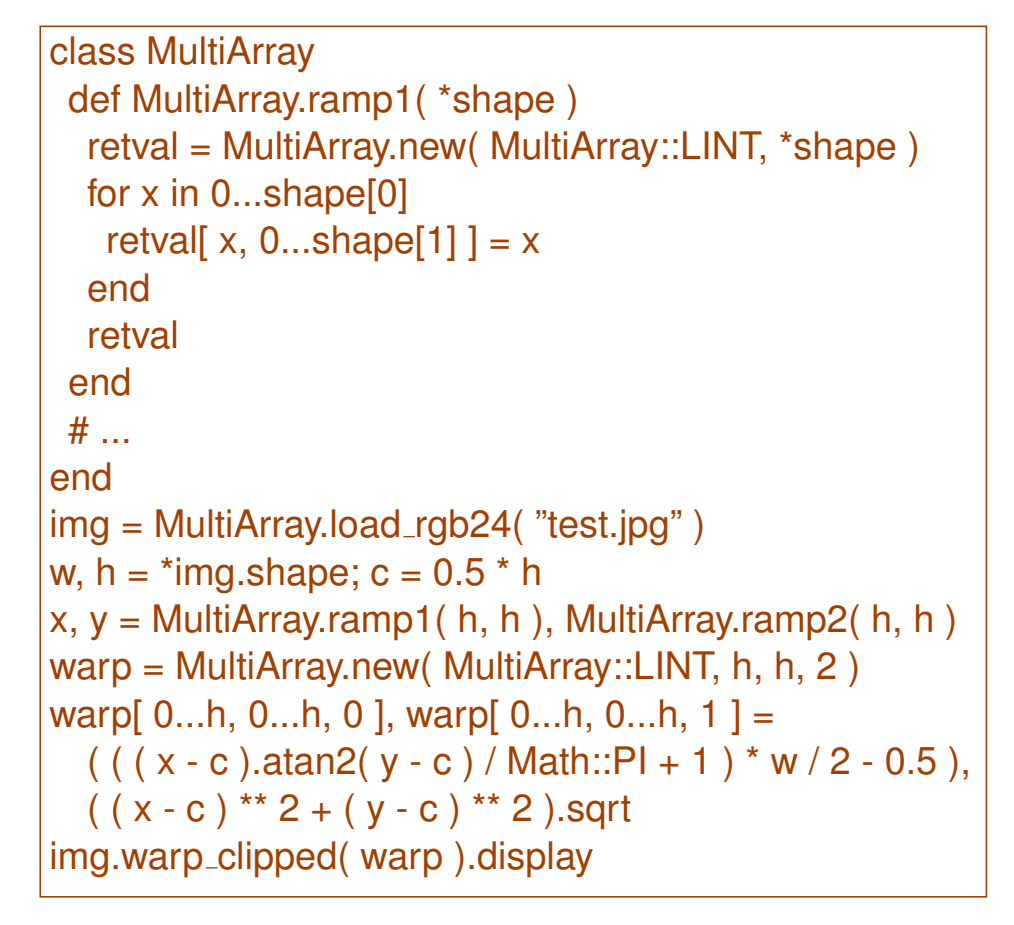

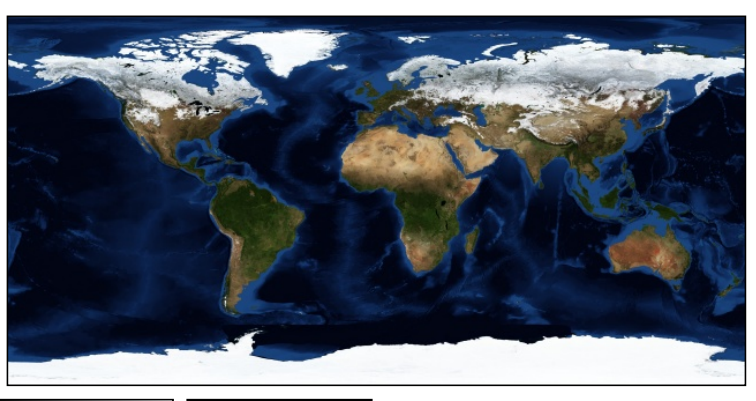

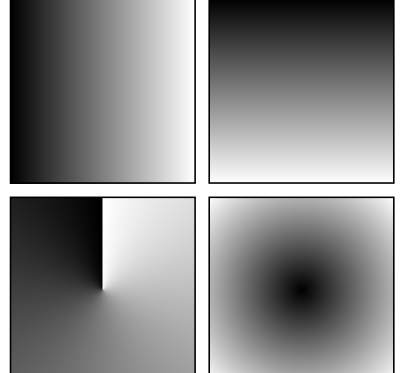

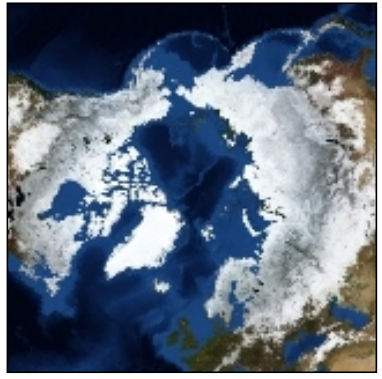

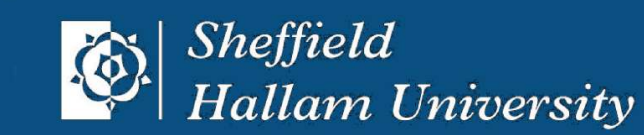

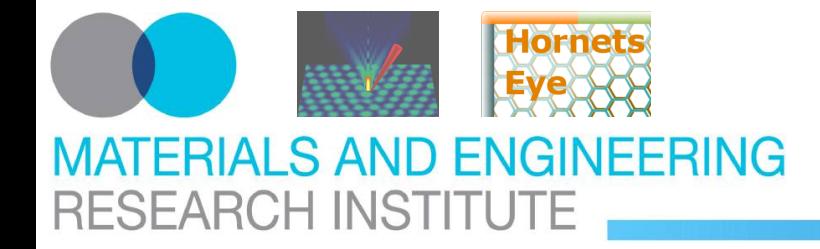

#### class MultiArray  $img = MultiArray.load_rgb24('test.jpg")$ w,  $h = *img.shape$  $v = Vector[$  MultiArray.ramp1(w, h) - w / 2, angle = 30.0 \* Math::PI / 180.0  $m =$  Matrix[  $\lceil$  Math::cos( angle ), -Math::sin( angle ) ], warp = MultiArray.new( MultiArray::LINT, w, h, 2 ) warp[  $0...w$ ,  $0...h$ ,  $0$  ], warp[  $0...w$ ,  $0...h$ ,  $1$  ] = img.warp clipped( warp ).display def MultiArray.ramp1( \*shape ) retval = MultiArray.new( MultiArray::LINT, \*shape ) for x in 0...shape[0] retval[ $x, 0...$ shape[1]  $] = x$ end retval end  $#$  ... end MultiArray.ramp2( w, h ) - h / 2 ]  $(m * v)$ [0] + w / 2,  $(m * v)$ [1] + h / 2 [ Math::sin( angle ), Math::cos( angle ) ] ]

# **Generic operations Affine transforms**

$$
W_{\alpha}\begin{pmatrix} x_1 \\ x_2 \end{pmatrix} = \begin{pmatrix} \cos(\alpha) & -\sin(\alpha) \\ \sin(\alpha) & \cos(\alpha) \end{pmatrix} \begin{pmatrix} x_1 \\ x_2 \end{pmatrix}
$$

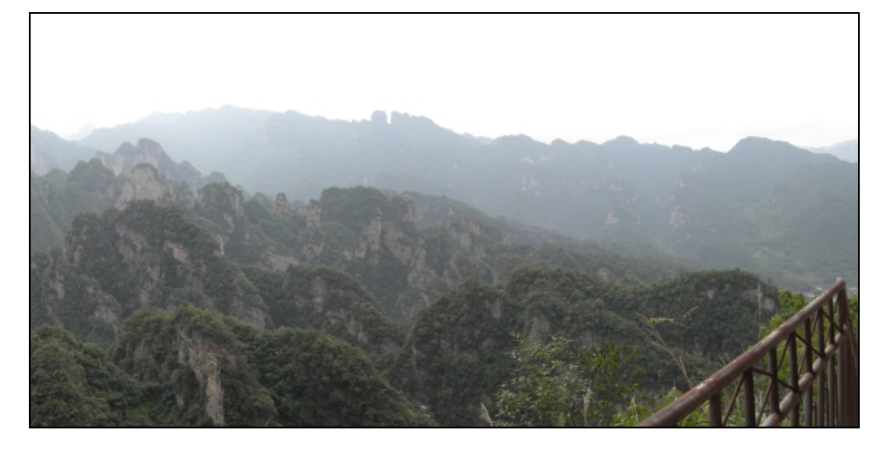

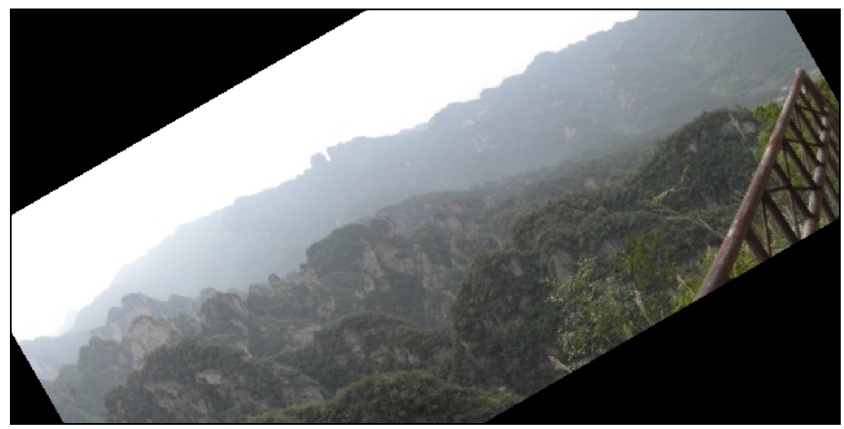

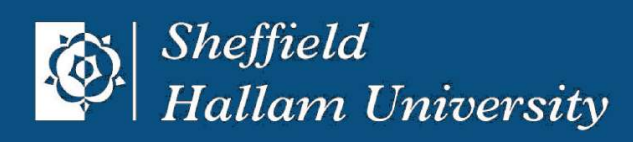

#### **FFRING** RIALS AND FNGIN **RESEARCH INSTITUTE**

# **Application Inverse compositional Lucas-Kanade**

**given:** template *T*, image *I*, previous pose  $\vec{p}$ **sought:** pose-change ∆*p*<sup>†</sup> argmin  $\Delta \vec{p}$  $\overline{\phantom{a}}$ ~*x*∈*T*  $||T(\vec{x}) - I(W_{\vec{p}}^{-1})||$  $\vec{p}$  $(W^{-1}_{\Lambda B})$  $\int_{\Delta \vec{p}}^{1}(\vec{x})) ||^{2} d\vec{x} = (*)$ (1)  $T(\vec{x}) - I(W_{\vec{p}}^{-1})$  $\vec{p}$  $(W^{-1}_{\Lambda}$  $(T^{-1}_{\Delta \vec{p}}(\vec{x}))) = T(W_{\Delta \vec{p}}(\vec{x})) - I(W^{-1}_{\vec{p}})$  $\overrightarrow{p}^{\text{-1}}(\overrightarrow{x}))$  $(T(T(W_{\Delta \vec{p}}(\vec{x})) \approx T(\vec{x}) +$  $\int \frac{\delta T}{s}$  $\overline{C}$  $\frac{1}{\vec{x}}(\vec{x})$  *T* ·  $\int \frac{\delta W_{\vec{p}}}{\delta}$  $\frac{p}{\vec{p}}(\vec{x})$  $\lambda$  $\cdot \Delta \vec{p}$  $(*) \stackrel{(1,2)}{=} \operatorname*{argmin}_{\vec{p}} (\|\mathcal{H}\ \vec{p} + \$  $\vec{p}$  $\overline{\phantom{a}}$  $|\vec{b}|^2$ ) =  $({\cal H}^T {\cal H})^{-1} {\cal H}^T \vec{b}$ where  $\mathcal{H} =$  $\begin{pmatrix} h_{1,1} & h_{1,2} & \cdots \end{pmatrix}$  $\overline{\phantom{a}}$  $h_{2,1}$   $h_{2,2}$   $\cdots$  $\vdots$   $\vdots$   $\vdots$   $\vdots$  $\begin{pmatrix} 1 & 1 \\ 1 & 1 \end{pmatrix}$  $\begin{array}{c} \hline \rule{0pt}{2ex} \rule{0pt}{2ex} \rule{$ and  $\vec{b} =$  $\int b_1$  $\overline{\phantom{a}}$  $b_2$ . .  $\begin{array}{c} \hline \rule{0pt}{2.5ex} \rule{0pt}{2.5ex} \$  $h_{i,j} =$  $\int \frac{\delta T}{s}$ δ~  $\frac{1}{\vec{x}}(\vec{x_i})$  $\bigcap$ <sup>*T*</sup> ·  $\int \frac{\delta W_{\vec{p}}}{\sigma}$ δ*pj*  $(\vec{x_i})$  $\overline{\mathcal{L}}$  $, b_i = T(\vec{x}_i) - I(W^{-1}_{\vec{p}})$  $\frac{(-1}{\vec{p}}(\vec{x}_i))$ 

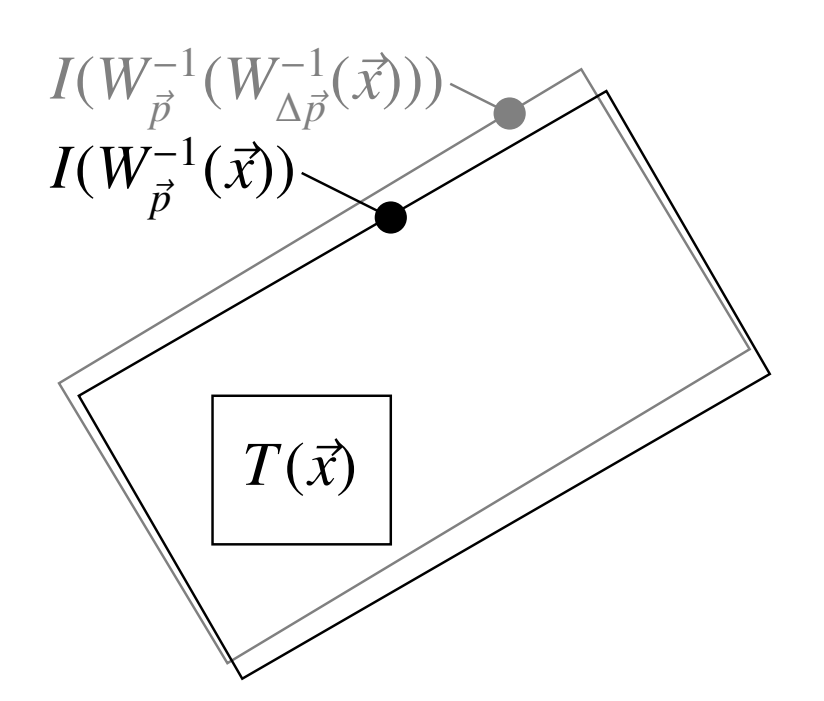

S. Baker and I. Matthew: "Lucas-Kanade 20 years on: a unifying framework" [http://www.ri.cmu.edu/projects/project](https://www.ri.cmu.edu/projects/project_515.html)\_515.html

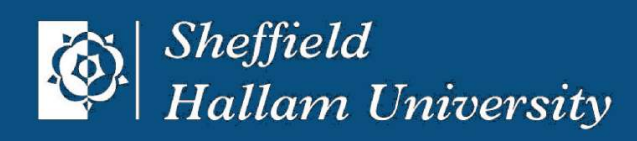

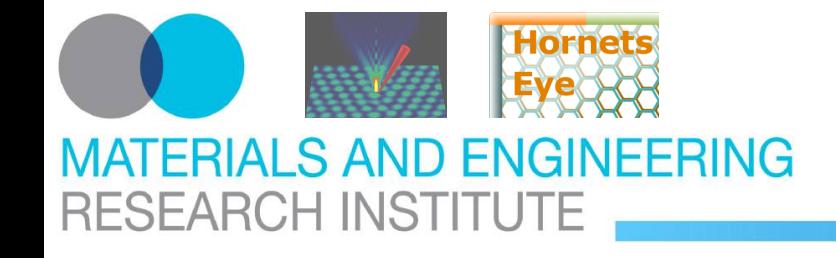

### **Applications Lucas-Kanade core**

#### **initialisation**

 $p = Vector$  xshift, yshift, rotation ] w, h, sigma =  $tp1.shape[0]$ ,  $tp1.shape[1]$ , 5.0  $x, y = x$ ramp( w, h),  $y$ ramp( w, h)  $gx = tpl.gauss\_gradient_x(sigma)$ gy = tpl.gauss\_gradient\_y( sigma )  $c =$  Matrix[ [ 1, 0 ], [ 0, 1 ], [ -y, x ] ] \* Vector[ gx, gy ] hs = (  $c * c.covector$  ).collect {  $|e| e.sum$  }

#### **tracking**

```
field = MultiArray.new( MultiArray::SFLOAT, w, h, 2 )
field[ 0...w, 0...h, 0 \, j = x * cos(p[2]) - y * sin(p[2]) + p[0]field[ 0...w, 0...h, 1 ] = x * sin( p[2] ) + y * cos( p[2] ) + p[1]diff = img .warp_clipped_interpolate( <math>field) - tpl
s = c.collect { |e| ( e * diff ).sum }
d = hs.inverse * sp \text{ += Matrix} [ \text{cos}(p[2]), -\text{sin}(p[2]), 0],\lceil sin(p[2]), cos(p[2]), 0],
             [ 0, 0, 0, 1] ] * d
```
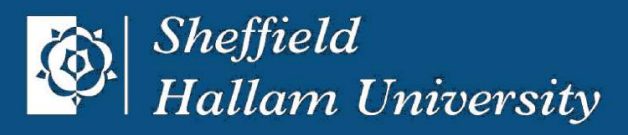

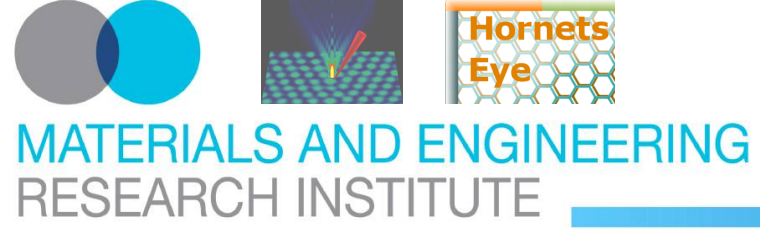

# **Application Lucas-Kanade implementation details**

### **Interpolation**

#### without interpolation

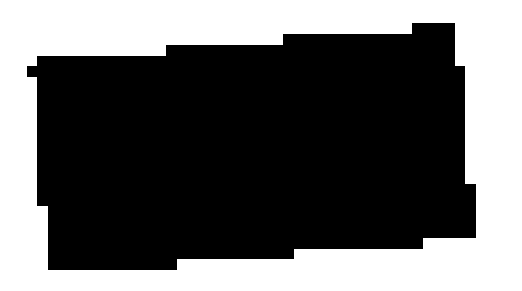

#### with interpolation

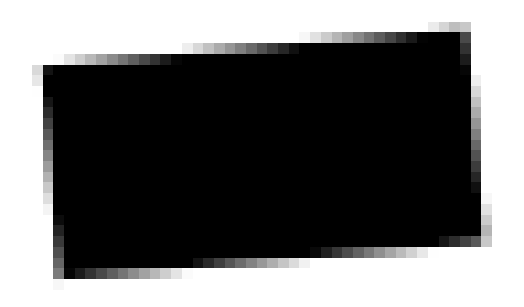

### **Gradient boundary**

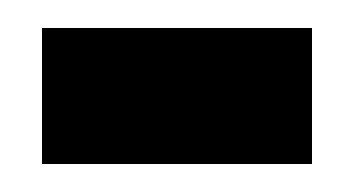

#### boundary effects

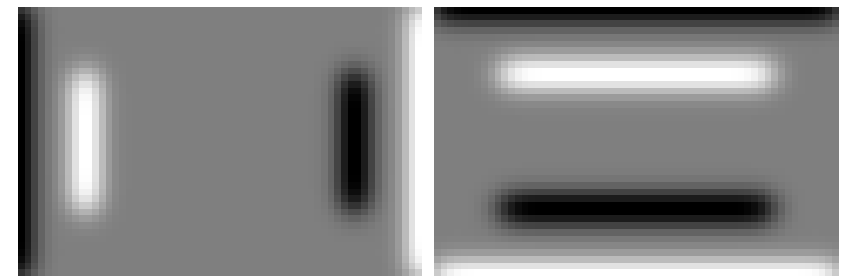

#### no boundary effects

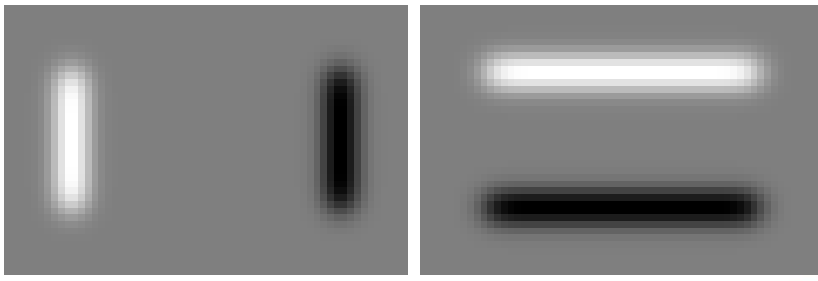

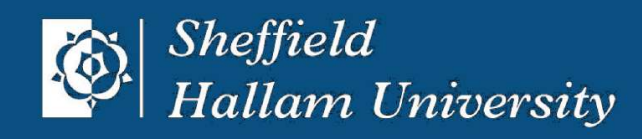

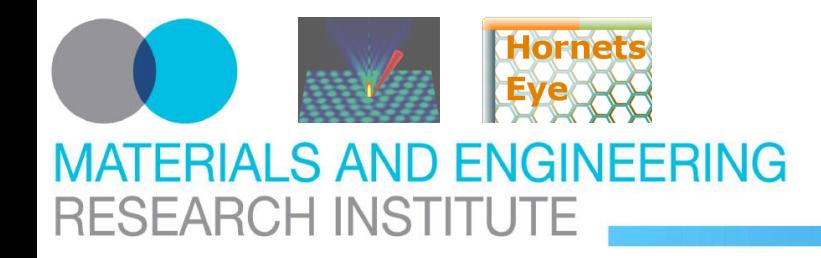

### **Conclusion**

#### **conclusion**

- concise implementation of Lucas-Kanade
- native blocks of code in C++, Ruby as glue-code
- development platform for general purpose machine vision

### **future work**

- microscopy software
- wavelets, feature extraction
- feature-based object tracking & recognition

#### **free software**

[http://www.wedesoft.demon.co.uk/hornetseye-api/](https://www.wedesoft.demon.co.uk/hornetseye-api/) [http://rubyforge.org/projects/hornetseye/](https://rubyforge.org/projects/hornetseye/) [http://sourceforge.net/projects/hornetseye/](https://sourceforge.net/projects/hornetseye/)

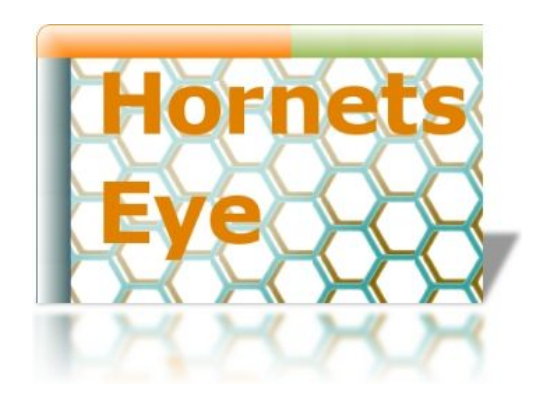

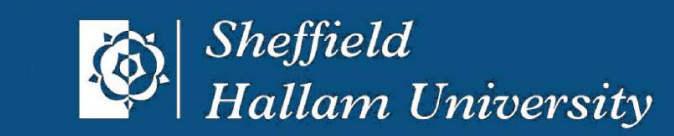